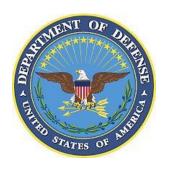

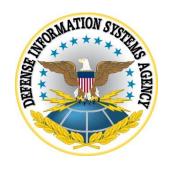

## SAMSUNG ANDROID OS 9 WITH KNOX 3.X CORPORATE OWNED BUSINESS ONLY (COBO) USE CASE KPE (AE) DEPLOYMENT STIG CONFIGURATION TABLE

24 July 2020

Developed by Samsung and DISA for the DoD

## UNCLASSIFIED

Samsung Android OS 9 with Knox 3.x COBO Use Case KPE (AE) Deployment STIG Configuration Table

24 July 2020

Developed by Samsung and DISA for the DoD

## LIST OF TABLES

|                                         | Page                                 | ļ |
|-----------------------------------------|--------------------------------------|---|
| Table 1: COBO Configuration Policy Rule | es for Device-Wide Work Environment1 |   |

**Note**: The logic of some of the configuration settings in the following table may differ from one MDM product to another. For example, the policy rule "Disable Manual Date Time Changes" may appear as "Allow Manual Date Time Changes" in some MDM consoles. In this case, the setting should be configured to "Unselect" instead of "Select".

Full details of the APIs used to implement the policies in the following table can be found on the Samsung Knox portal "Knox 3.x STIG Implementation Guide - Samsung Android OS 9 API table" page (https://support.samsungknox.com/hc/en-us/articles/360021444993). To filter the API details on the page to display only the policies in the following table, select only the "COBO KPE(AE)" checkbox.

For these deployments, a number of KPE APIs which have been used in previous STIGs have now been replaced by AE APIs. Full details of the mapping between old KPE APIs and new AE APIs can be found on the Samsung Knox portal "Knox 3.x STIG Implementation Guide - Samsung Android OS 9 API mapping table" page (https://support.samsungknox.com/hc/en-us/articles/360021444873).

Table Error! No text of specified style in document.1: COBO Configuration Policy Rules for Device-Wide Work Environment

| Policy<br>Vendor | Policy<br>Group                        | Policy Rule                 | Options         | Settings                                           | Related<br>Requirement | Comment                                                                                                    |
|------------------|----------------------------------------|-----------------------------|-----------------|----------------------------------------------------|------------------------|----------------------------------------------------------------------------------------------------|
| AE               | Android account                        | account<br>management       | Configure       | Disable for the work email app                     | KNOX-09-<br>000010     | Refer to MDM documentation to determine how to provision user's work email accounts for the work email app. |
| AE               | Android certificate                    | install a CA certificate    | Configure       | Install the DoD root and intermediate certificates | KNOX-09-<br>001080     | Select PEM encoded representations of the DoD root and intermediate certificates.                           |
| AE               | Android<br>device owner<br>management  | enable<br>backup<br>service | Select/Unselect | Unselect                                           | KNOX-09-<br>000860     |                                                                                                    |
| AE               | Android lock<br>screen<br>restrictions | disable face                | Select/Unselect | Select                                             | KNOX-09-<br>000500     |                                                                                                    |

| Policy<br>Vendor | Policy<br>Group                        | Policy Rule                                   | Options                                                          | Settings                               | Related<br>Requirement | Comment                                                                                                    |
|------------------|----------------------------------------|-----------------------------------------------|------------------------------------------------------------------|----------------------------------------|------------------------|----------------------------------------------------------------------------------------------------|
| AE               | Android lock<br>screen<br>restrictions | disable trust agents                          | Select/Unselect                                                  | Select                                 | KNOX-09-<br>000470     |                                                                                                    |
| AE               | Android lock<br>screen<br>restrictions | disable<br>unredacted<br>notifications        | Select/Unselect                                                  | Select                                 | KNOX-09-<br>000280     |                                                                                                    |
| AE               | Android lock<br>screen<br>restrictions | max<br>password<br>failures for<br>local wipe | 0+                                                               | 10                                     | KNOX-09-<br>000430     | Unsuccessful logon attempts before device wipe                                                                                                    |
| AE               | Android lock<br>screen<br>restrictions | max time to screen lock                       | 0+                                                               | 15                                     | KNOX-09-<br>000400     |                                                                                                    |
| AE               | Android password constraints           | minimum<br>password<br>length                 | 0+                                                               | 6                                      | KNOX-09-<br>000370     | Minimum device password length                                                                                                    |
| AE               | Android password constraints           | minimum<br>password<br>quality                | None, Pattern, PIN, Alphabetic, Alphanumeric, Complex, Biometric | PIN Alphabetic Alphanumeric or Complex | KNOX-09-<br>001440     | Device password complexity  PIN recommended  Some MDM consoles may display "Numeric" and "Numeric-Complex" instead of "PIN". Either selection is acceptable but "Numeric-Complex" is recommended. Alphabetic, Alphanumeric, and Complex are also acceptable selections but |

| Policy<br>Vendor | Policy<br>Group              | Policy Rule                               | Options         | Settings | Related<br>Requirement | Comment                                                                                                    |
|------------------|------------------------------|-------------------------------------------|-----------------|----------|------------------------|----------------------------------------------------------------------------------------------------|
|                  |                              |                                           |                 |          |                        | these selections will cause<br>the user to select a complex<br>password, which is not<br>required by the STIG.                                                              |
| AE               | Android password constraints | password<br>history<br>length             | 0+              | 0        | KNOX-09-<br>001390     |                                                                                                    |
| KPE              | Android user restrictions    | disallow<br>autofill                      | Select/Unselect | Select   | KNOX-09-<br>000610     |                                                                                                    |
| AE               | Android user restrictions    | disallow<br>config date<br>time           | Select/Unselect | Select   | KNOX-09-<br>000730     |                                                                                                    |
| AE               | Android user restrictions    | disallow<br>debugging<br>features         | Select/Unselect | Select   | KNOX-09-<br>000920     |                                                                                                    |
| AE               | Android user restrictions    | disallow<br>install<br>unknown<br>sources | Select/Unselect | Select   | KNOX-09-<br>000130     | Disallow unknown app installation sources.                                                                                                    |
| AE               | Android user restrictions    | disallow<br>mount<br>physical<br>media    | Select/Unselect | Select   | KNOX-09-<br>000980     | For KNOX-09-000980, confirm if Method #1 or Method #2 is used at the Samsung device site. This configuration is only required for Method #1: Disallow mount physical media. |
| AE               | Android user restrictions    | disallow<br>outgoing<br>beam              | Select/Unselect | Select   | KNOX-09-<br>000800     |                                                                                                    |

| Policy<br>Vendor | Policy<br>Group           | Policy Rule                              | Options                                                                     | Settings                               | Related<br>Requirement                    | Comment                                                                                                    |
|------------------|---------------------------|------------------------------------------|-----------------------------------------------------------------------------|----------------------------------------|-------------------------------------------|----------------------------------------------------------------------------------------------------|
| AE               | Android user restrictions | disallow usb<br>file transfer            | Select/Unselect                                                             | Select                                 | KNOX-09-<br>000680,<br>KNOX-09-<br>000840 | Disabling USB Media Player will also disable USB MTP, USB mass storage, and USB vendor protocol (KIES).                                                                                                    |
| KPE              | Knox<br>Bluetooth         | allowed<br>profiles                      | HSP, HFP, PBAP,<br>A2DP, AVRCP,<br>SPP, NAP,<br>BNEP, HID, BPP,<br>DUN, SAP | HFP, HSP, SPP,<br>A2DP, AVRCP,<br>PBAP | KNOX-09-<br>000660                        | Disables all Bluetooth profiles except for those specified in the settings.                                                                                                    |
| KPE              | Knox Wifi                 | allow<br>unsecured<br>hotspot            | Select/Unselect                                                             | Unselect                               | KNOX-09-<br>000940                        | Disallow unsecured hotspots.                                                                                                    |
| KPE              | Knox<br>application       | application<br>installation<br>whitelist | Configure                                                                   | Add each AO-approved package           | KNOX-09-<br>000070                        | For KNOX-09-000070, confirm if Method #1 or Method #2 is used at the Samsung device site. This configuration is only required for Method #2: Refer to the "System Apps that must not be disabled" table within the Supplemental document, which must be included in the "application installation whitelist" to allow updates. Refer to the MDM documentation to determine if an "application installation blacklist" is also required |

| Policy<br>Vendor | Policy<br>Group  | Policy Rule                     | Options   | Settings                                                                                                    | Related<br>Requirement                                           | Comment                                                                                                    |
|------------------|------------------|---------------------------------|-----------|----------------------------------------------------------------------------------------------------|------------------------------------------------------------------|----------------------------------------------------------------------------------------------------|
|                  |                  |                                 |           |                                                                                                    |                                                                  | to be configured when enforcing an "application installation whitelist" and if the MDM supports adding packages to the application installation whitelist by package name and/or digital signature or supports a combination of the two.                                                                                                    |
| KPE              | Knox application | system application disable list | Configure | Add all non-AO- approved system app packages, add all system app packages that have been identified as having non-DoD-approved characteristics, add all preinstalled public cloud backup system apps | KNOX-09-<br>000040,<br>KNOX-09-<br>000100,<br>KNOX-09-<br>000860 | For KNOX-09-000040, confirm if Method #1 or Method #2 is used at the Samsung device site. This configuration is only required for Method #2: Refer to the "System Apps for disablement (other characteristics)" and "System Apps that must not be disabled" tables within the Supplemental document. For KNOX-09-000100, confirm if Method #1 or Method #2 is used at the Samsung device site. This configuration is only required for Method #2: Refer to the "System Apps for disablement (non-DoD-approved characteristics)" |

| Policy<br>Vendor | Policy<br>Group     | Policy Rule      | Options         | Settings                         | Related<br>Requirement | Comment                                                                                                    |
|------------------|---------------------|------------------|-----------------|----------------------------------|------------------------|----------------------------------------------------------------------------------------------------|
|                  |                     |                  |                 |                                  |                        | and "System Apps that must not be disabled" tables within the Supplemental document. For KNOX-09-000860, confirm if Method #1 or Method #2 is used at the Samsung device site. This configuration is only required for Method #2.                                                                                                  |
| KPE              | Knox audit log      | enable audit log | Select/Unselect | Select                           | KNOX-09-<br>000170     | This simultaneously enables audit logging for Workspace events.                                                                                                    |
| KPE              | Knox banner         | banner text      | Configure       | DoD-mandated warning banner text | KNOX-09-<br>001160     | For KNOX-09-001160, confirm if Method #1 or Method #2 is used at the Samsung device site. This configuration is only required for Method #2: The Administrator can configure enterprisespecific banner text. If enabled without configuring any text, the device will display a default text that matches the required DoD banner. |
| КРЕ              | Knox<br>certificate | OCSP check       | Configure       | Enable for all apps              | KNOX-09-<br>001340     | Refer to the MDM documentation to determine how to configure OCSP checking to "enable                                                                                                    |

| Policy<br>Vendor | Policy<br>Group                 | Policy Rule                                 | Options         | Settings            | Related<br>Requirement | Comment                                                                                                    |
|------------------|---------------------------------|---------------------------------------------|-----------------|---------------------|------------------------|----------------------------------------------------------------------------------------------------|
|                  |                                 |                                             |                 |                     |                        | for all apps". Some may, for example, allow a wildcard string: "*" (asterisk).                                                                                                 |
| KPE              | Knox<br>certificate             | revocation<br>check                         | Configure       | Enable for all apps | KNOX-09-<br>001050     | Refer to the MDM documentation to determine how to configure revocation checking to "enable for all apps". Some may, for example, allow a wildcard string: "*" (asterisk).     |
| KPE              | Knox<br>encryption              | enable<br>external<br>storage<br>encryption | Select/Unselect | Select              | KNOX-09-<br>000980     | For KNOX-09-000980, confirm if Method #1 or Method #2 is used at the Samsung device site. This configuration is only required for Method #2: Encrypt all external media cards. |
| KPE              | Knox<br>password<br>constraints | maximum<br>sequential<br>characters         | 0+              | 2                   | KNOX-09-<br>000390     |                                                                                                    |
| KPE              | Knox<br>password<br>constraints | maximum<br>sequential<br>numbers            | 0+              | 2                   | KNOX-09-<br>000390     |                                                                                                    |
| KPE              | Knox<br>restrictions            | Disallow<br>share via list                  | Select/Unselect | Select              | KNOX-09-<br>000770     | Note: Disabling "Share Via<br>List" will also disable<br>functionality such as<br>"Gallery Sharing" and<br>"Direct Sharing".                                                   |

| Policy<br>Vendor | Policy<br>Group      | Policy Rule                           | Options                                                                                            | Settings | Related<br>Requirement | Comment                                                                                                    |
|------------------|----------------------|---------------------------------------|----------------------------------------------------------------------------------------------------|----------|------------------------|----------------------------------------------------------------------------------------------------|
| KPE              | Knox<br>restrictions | USB host<br>mode<br>exception list    | APP, AUD, CDC,<br>COM, CON,<br>CSC, HID, HUB,<br>MAS, MIS, PER,<br>PHY, PRI, STI,<br>VEN, VID, WIR | HID      | KNOX-09-<br>000750     |                                                                                                    |
| KPE              | Knox restrictions    | allow auto-<br>fill                   | Select/Unselect                                                                                    | Unselect | KNOX-09-<br>000580     |                                                                                                    |
| KPE              | Knox<br>restrictions | allow google<br>accounts<br>auto sync | Select/Unselect                                                                                    | Unselect | KNOX-09-<br>000860     |                                                                                                    |
| KPE              | Knox restrictions    | enable CC<br>mode                     | Select/Unselect                                                                                    | Select   | KNOX-09-<br>000710     | Common Criteria (CC) Mode is fundamental to MDFPP compliance and is a top-level requirement. Puts the devices in CC Mode as defined by the Samsung Galaxy Device MDFPP Security Target. The following configuration must also be implemented for the Samsung Android device to be operating in the NIAP- certified complaint CC mode of operation: KNOX- 09-001440: minimum password quality, KNOX- 09-000500: disable face, KNOX-09- 000430/(KNOX-09- |

| Policy<br>Vendor | Policy<br>Group                     | Policy Rule                              | Options        | Settings                         | Related<br>Requirement | Comment                                                                                                    |
|------------------|-------------------------------------|------------------------------------------|----------------|----------------------------------|------------------------|----------------------------------------------------------------------------------------------------|
|                  |                                     |                                          |                |                                  |                        | 000440): max password failures for local wipe, KNOX-09-001370/(KNOX-09-001360): password recovery, KNOX-09-001390/(KNOX-09-001400): password history length, KNOX-09-001050/(KNOX-09-001040): revocation check, KNOX-09-001340/(KNOX-09-001340): OCSP check, KNOX-09-001420: Secure Startup, KNOX-09-000980: enable external storage encryption, or disallow mount physical media. |
| KPE              | Microsoft<br>Exchange<br>ActiveSync | password<br>recovery                     | Enable/Disable | Disable                          | KNOX-09-<br>001370     | The DoD mobile service provider should verify the Exchange server is configured to disable Microsoft Exchange ActiveSync (EAS) password recovery.                                                                                                    |
| AE               | managed<br>Google Play              | application<br>installation<br>whitelist | Configure      | Add each AO-<br>approved package | KNOX-09-<br>000070     | For KNOX-09-000070,<br>confirm if Method #1 or<br>Method #2 is used at the<br>Samsung device site. This                                                                                                    |

| Policy<br>Vendor | Policy<br>Group        | Policy Rule                 | Options   | Settings                                                                                                    | Related<br>Requirement                                           | Comment                                                                                                    |
|------------------|------------------------|-----------------------------|-----------|----------------------------------------------------------------------------------------------------|------------------------------------------------------------------|----------------------------------------------------------------------------------------------------|
|                  |                        |                             |           |                                                                                                    | WNOW 00                                                          | configuration is only required for Method #1: Refer to the "System Apps that must not be disabled" table within the Supplemental document, which must be included in the "application installation whitelist" to allow updates.                                                                                                    |
| AE               | managed<br>Google Play | application<br>disable list | Configure | Add all non-AO- approved system app packages, add all system app packages that have been identified as having non-DoD-approved characteristics, add all preinstalled public cloud backup system apps | KNOX-09-<br>000040,<br>KNOX-09-<br>000100,<br>KNOX-09-<br>000860 | For KNOX-09-000040, confirm if Method #1 or Method #2 is used at the Samsung device site. This configuration is only required for Method #1: Refer to the "System Apps for disablement (other characteristics)" and "System Apps that must not be disabled" tables within the Supplemental document. For KNOX-09-000100, confirm if Method #1 or Method #2 is used at the Samsung device site. This configuration is only required for Method #1: Refer to the "System Apps for disablement (non-DoDapproved characteristics)" and "System Apps that |

| Policy<br>Vendor | Policy<br>Group | Policy Rule | Options | Settings | Related<br>Requirement | Comment                                                                                                    |
|------------------|-----------------|-------------|---------|----------|------------------------|----------------------------------------------------------------------------------------------------|
|                  |                 |             |         |          |                        | must not be disabled" tables within the Supplemental document. For KNOX-09-000860, confirm if Method #1 or Method #2 is used at the |
|                  |                 |             |         |          |                        | Samsung device site. This configuration is only required for Method #1.                                                             |